# **DANSE Tools Training**

### **Target Audience**

- Qualified systems engineers who are working on Systems of Systems
- Techology providers who want more information on SoS tools
- Researchers advancing the state of the Systems Engineering art

#### **Course Duration**

- 5 sessions of 2 hours each 10 hours of instruction
- Delivered via webinar

#### **Instructional Methods**

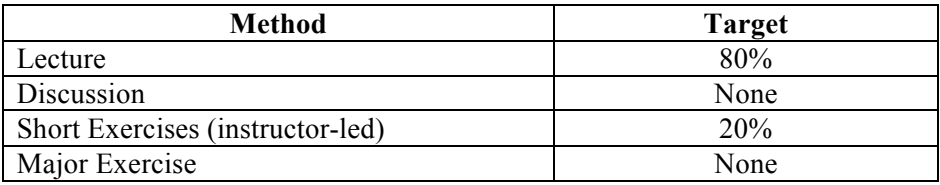

## **Topical Outline**

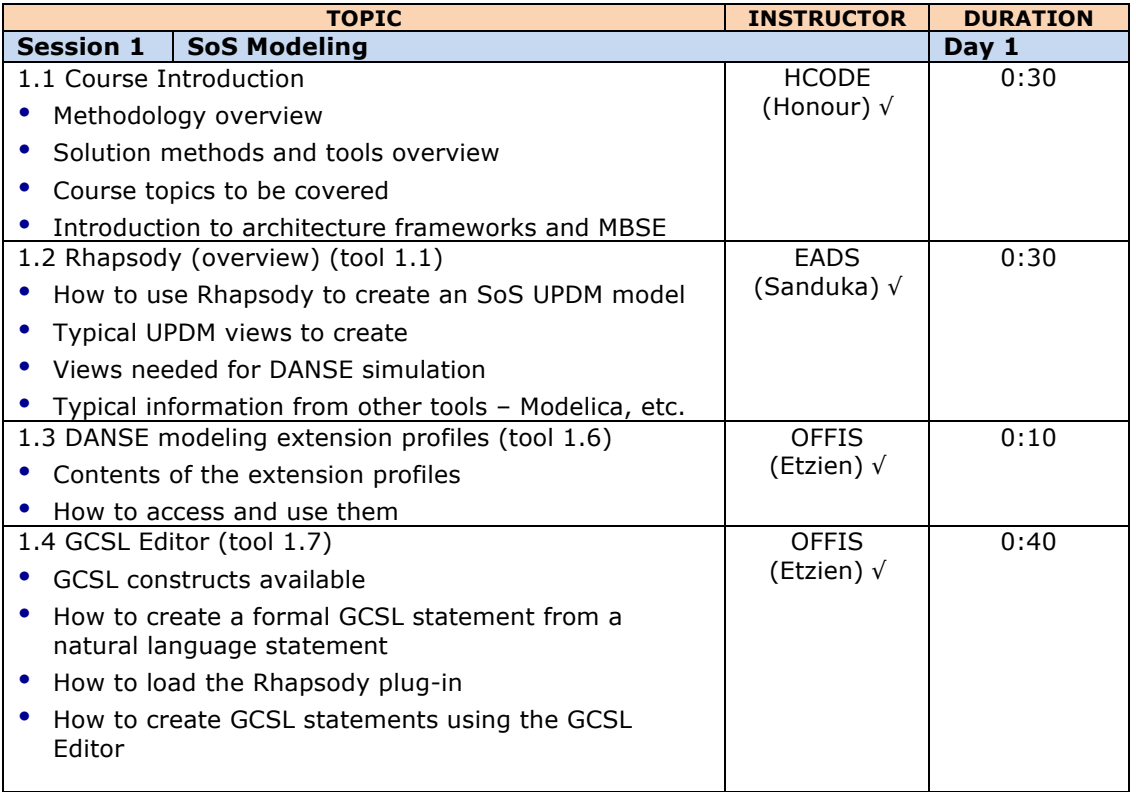

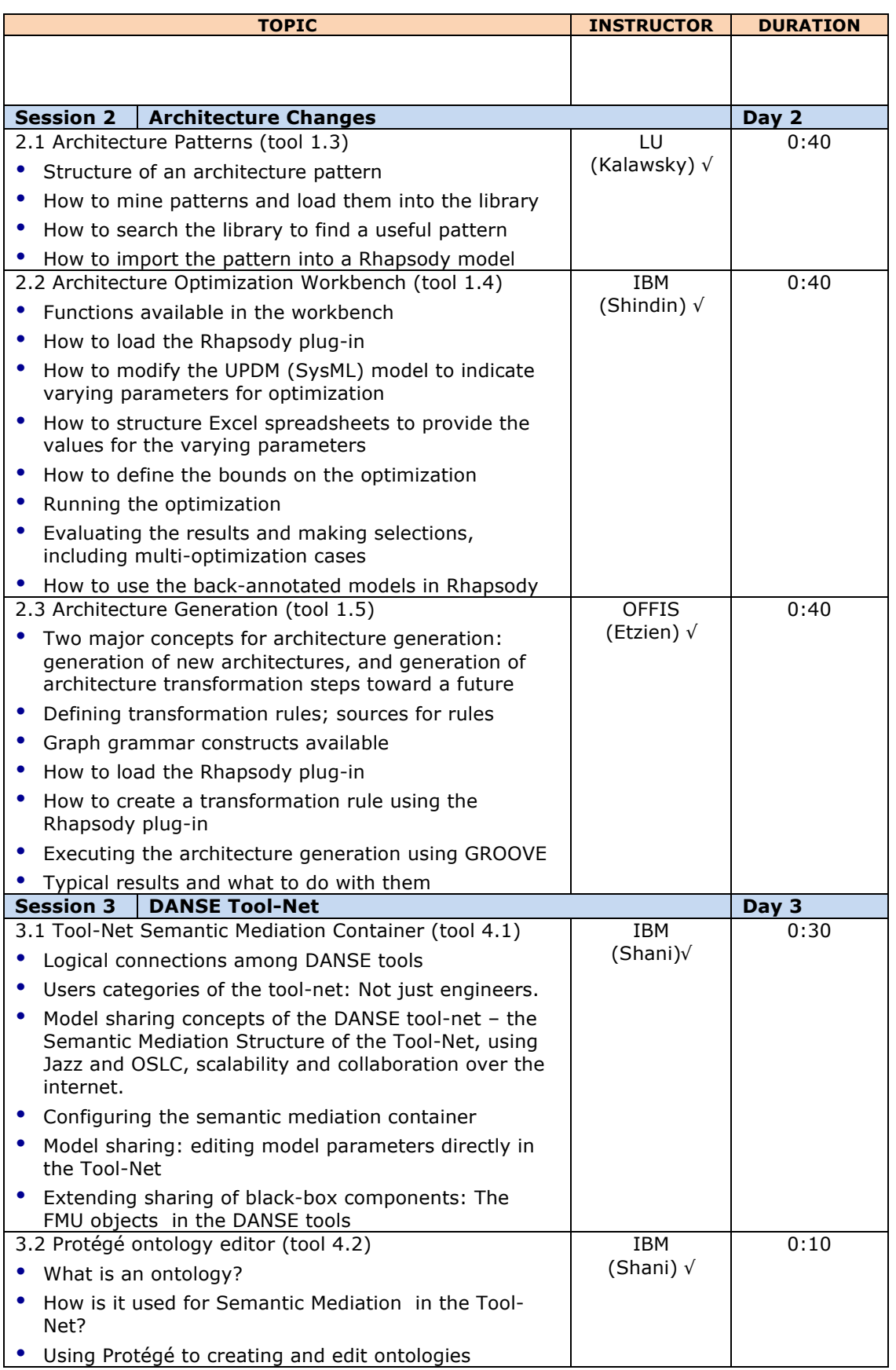

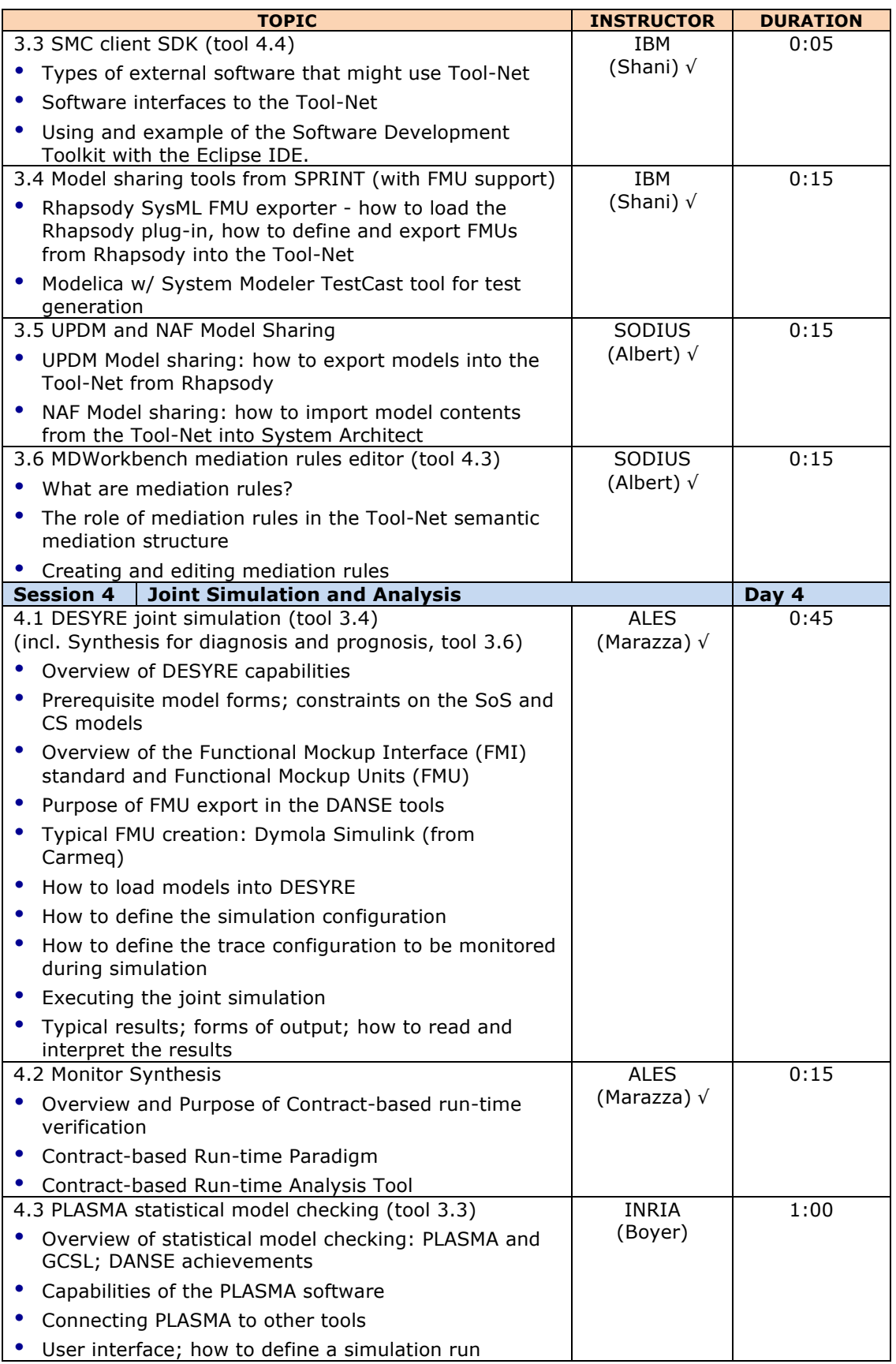

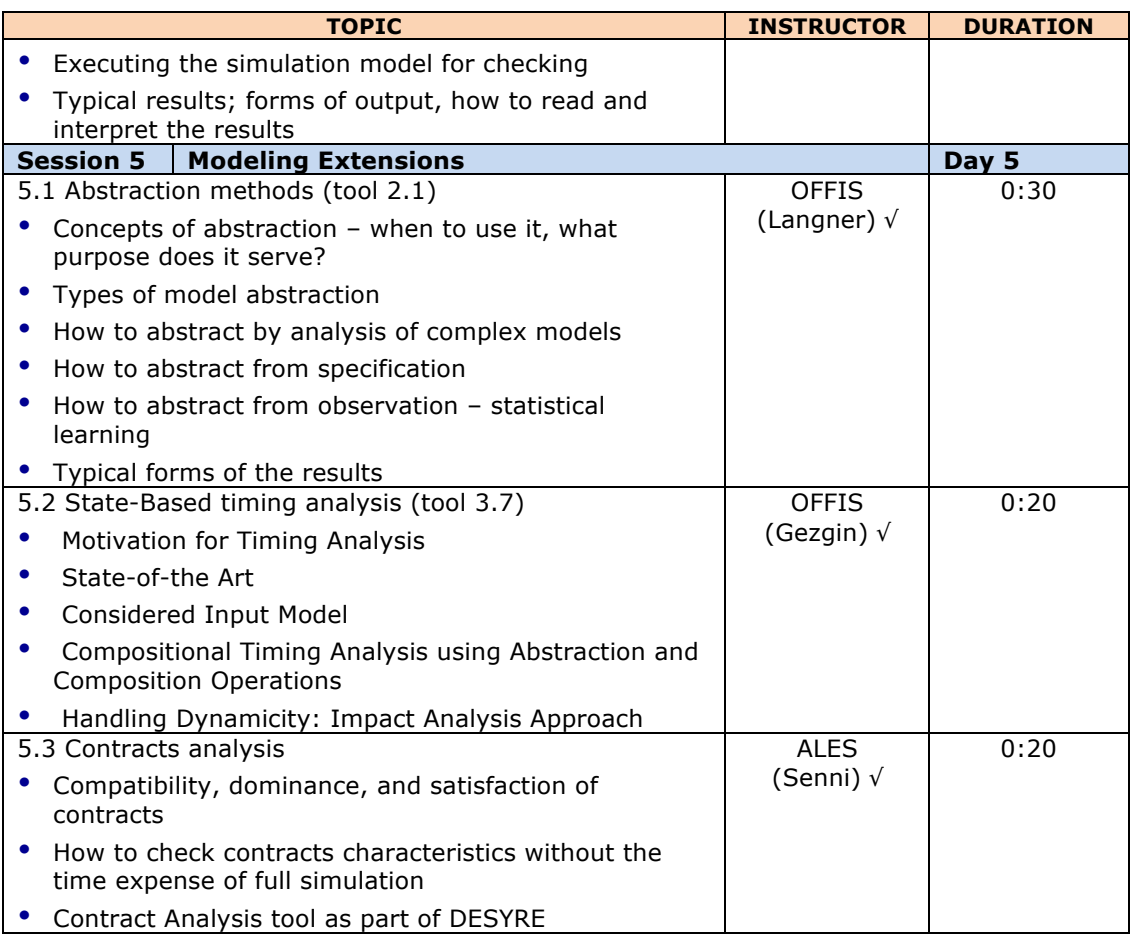